1918 TALLINNA TEHNIKAÜLIKOOL VN UNIVERSITY OF TECHNOLOGY

# **Testimise projekteerimine:**

# **Labor 2 BIST Optimization**

Sergei Kostin

## **BIST (Built-in Self Test)**

### **ehk** *sisseehitatud isetestimine* **on digitaalskeemi (mikroskeemi, plaadi, süsteemi jms) omadus iseennast testida.**

#### **Typical BIST Architecture**

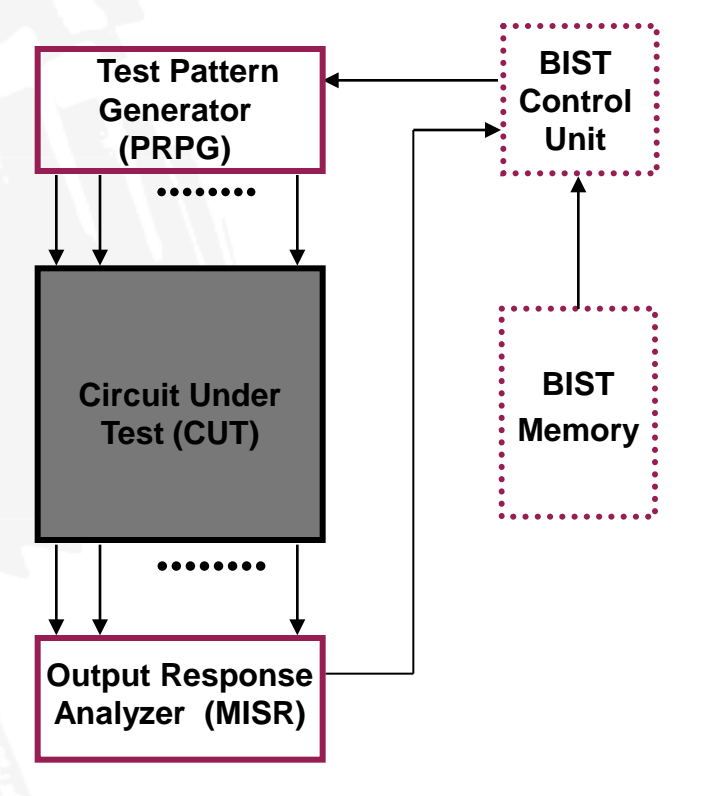

## **Built-In Self-Test**

## **Motivations for BIST:**

- **Need for a cost-efficient testing (general motivation)**
- **Doubts about the stuck-at fault model**
- **Increasing difficulties with TPG (Test Pattern Generation)**
- **Growing volume of test pattern data**
- **Cost of ATE (Automatic Test Equipment)**
- **Test application time**
- **Gap between tester and UUT (Unit Under Test) speeds**

### **Drawbacks of BIST:**

- **Additional pins and silicon area needed**
- **Decreased reliability due to increased silicon area**
- **Performance impact due to additional circuitry**
- **Additional design time and cost**

# **BIST Benefits**

### **Faults tested:**

- **Single stuck-at faults**
- **Delay faults**
- **Single stuck-at faults in BIST hardware**
- **BIST benefits**
	- **Reduced testing and maintenance cost**
	- **Lower test generation cost**
	- **Reduced storage / maintenance of test patterns**
	- **Simpler and less expensive ATE**
	- **Can test many units in parallel**
	- **Shorter test application times**
	- **Can test at functional system speed**

# **Economics – BIST Costs**

### **Chip area overhead for:**

- Test controller
- Hardware pattern generator
- Hardware response compacter
- Testing of BIST hardware
- **Pin overhead -- At least 1 pin needed to activate BIST operation**
- **Performance overhead – extra path delays due to BIST**
- *Yield loss* **– due to increased chip area or more chips In system because of BIST**
- **Reliability reduction – due to increased area**
- **Increased BIST hardware complexity – happens when BIST hardware is made testable**

## **BIST: Exhaustive test**

### *Universal test sets*

- **1. Exhaustive test (trivial test)**
- **2. Pseudo-exhaustive test**

### *Properties of exhaustive tests*

- **1. Advantages** (concerning the stuck at fault model):
	- test pattern generation is not needed
	- fault simulation is not needed
	- no need for a fault model
	- redundancy problem is eliminated
	- single and multiple stuck-at fault coverage is 100%
	- easily generated on-line by hardware

### **2. Shortcomings:**

- long test length  $(2^n)$  patterns are needed, n is the number of inputs)
- CMOS stuck-open fault problem

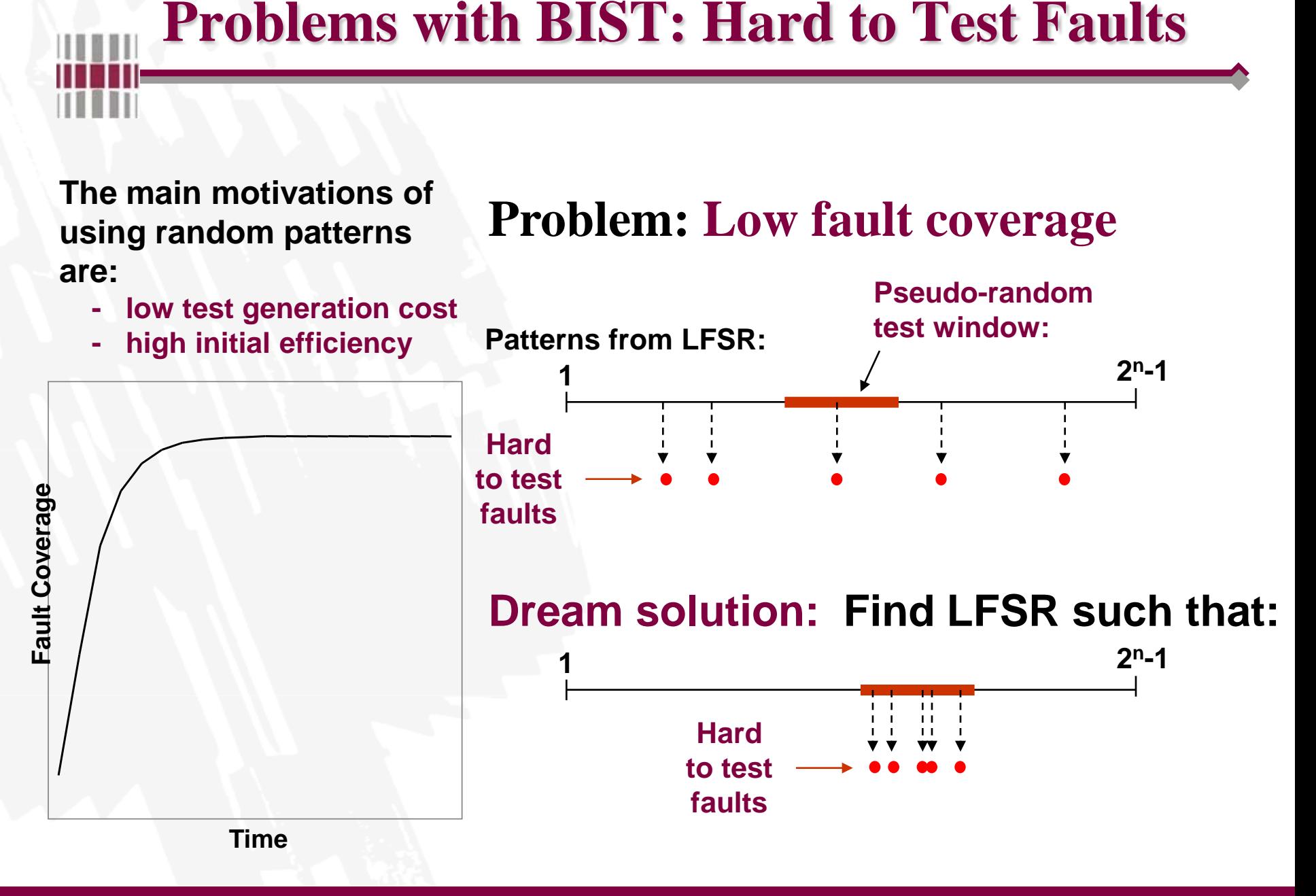

# **Problems with Pseudo-Random Test**

**The main motivations of using random patterns are:**

- **- low generation cost**
- **- high initial efeciency**

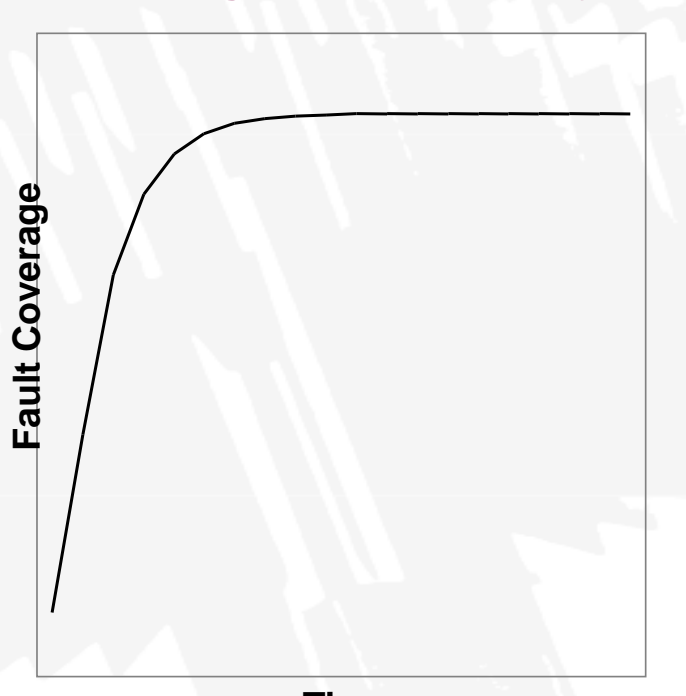

### *Problem:* **low fault coverage**

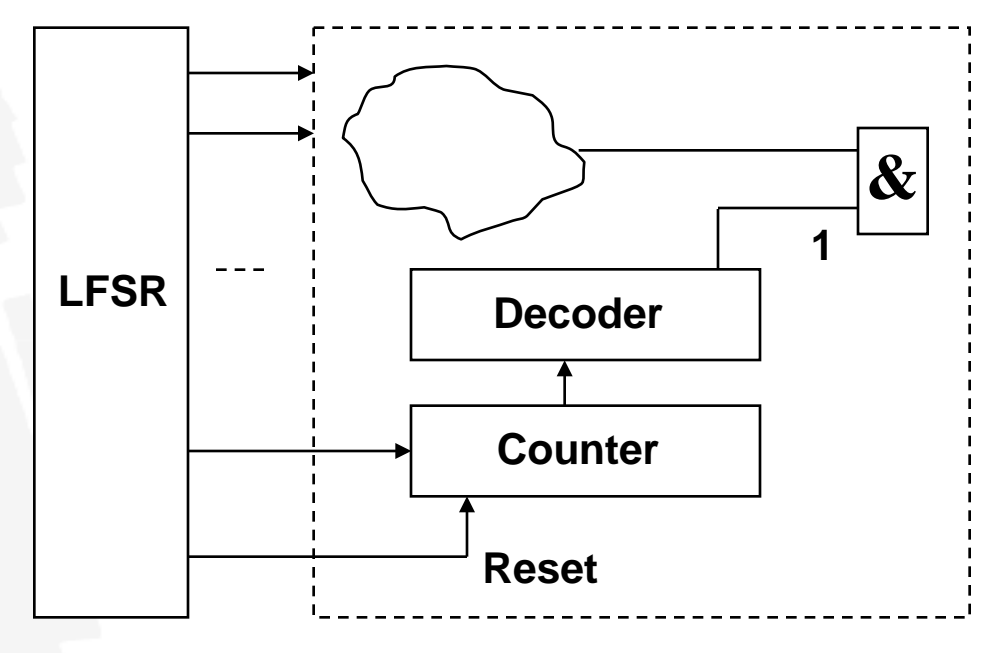

**If Reset = 1 signal has probability 0,5 then counter will not work and 1 for AND gate may never be produced**

**Time**

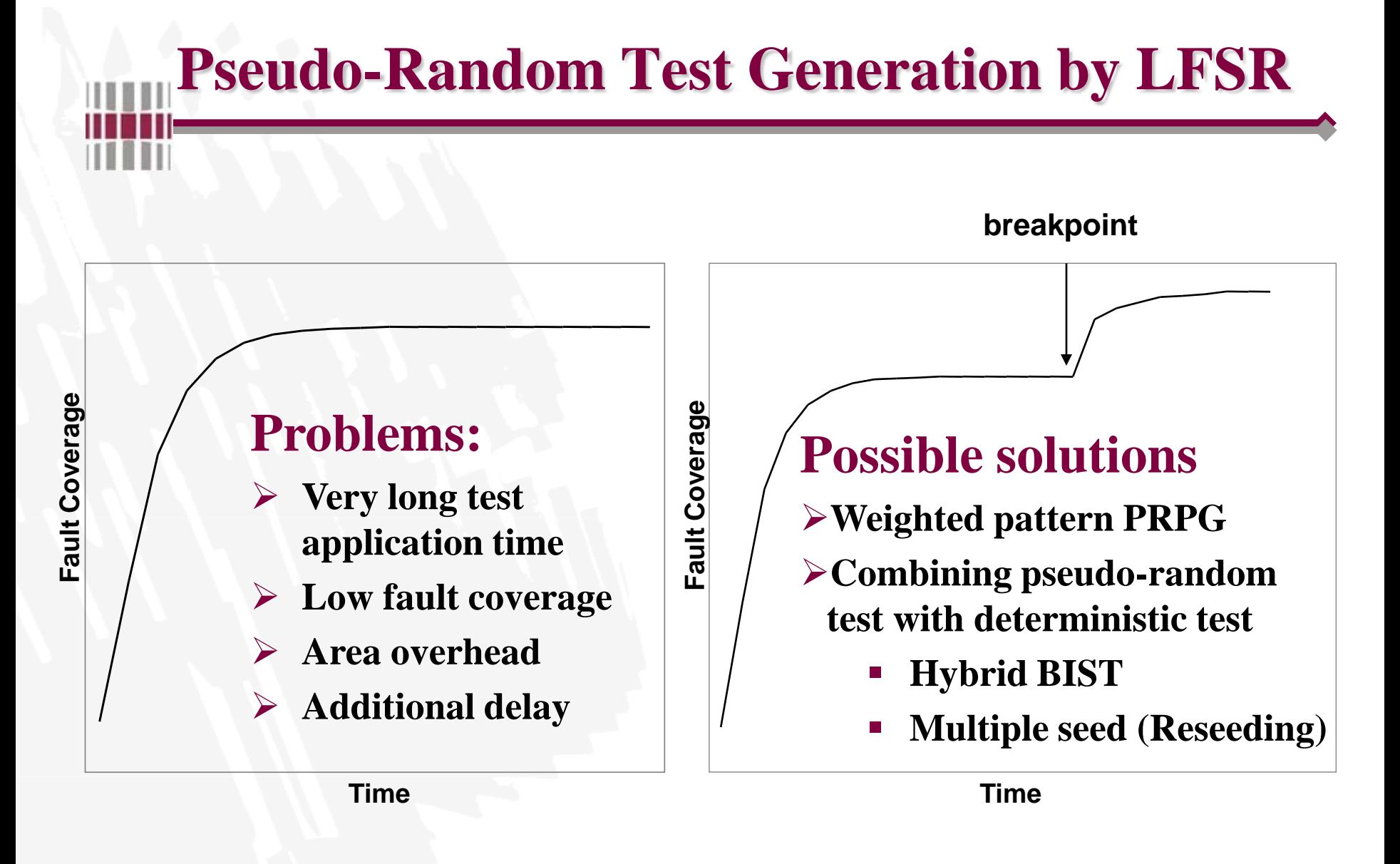

# **Hybrid Built-In Self-Test**

#### **Deterministic patterns**

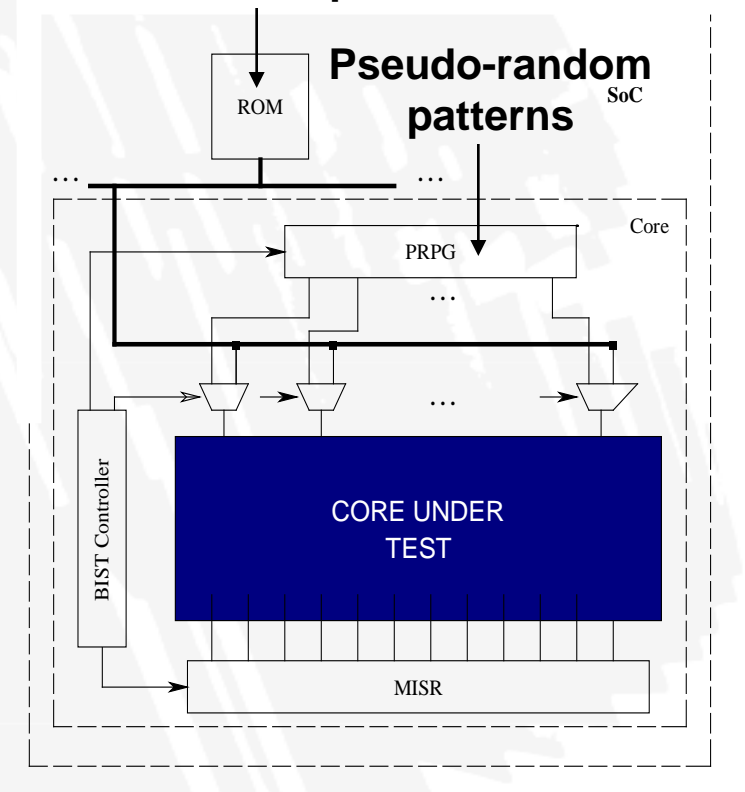

**Hybrid test set contains pseudo-random and deterministic vectors** 

**Pseudo-random test is improved by a stored test set which is specially generated to target the random resistant faults** 

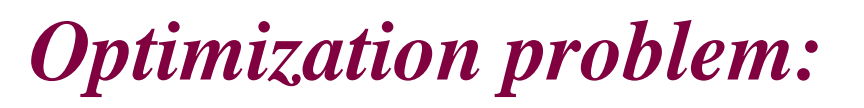

**Where should be this breakpoint?**

#### **Pseudo-random Test Determ. Test**

# **Hybrid BIST Technique**

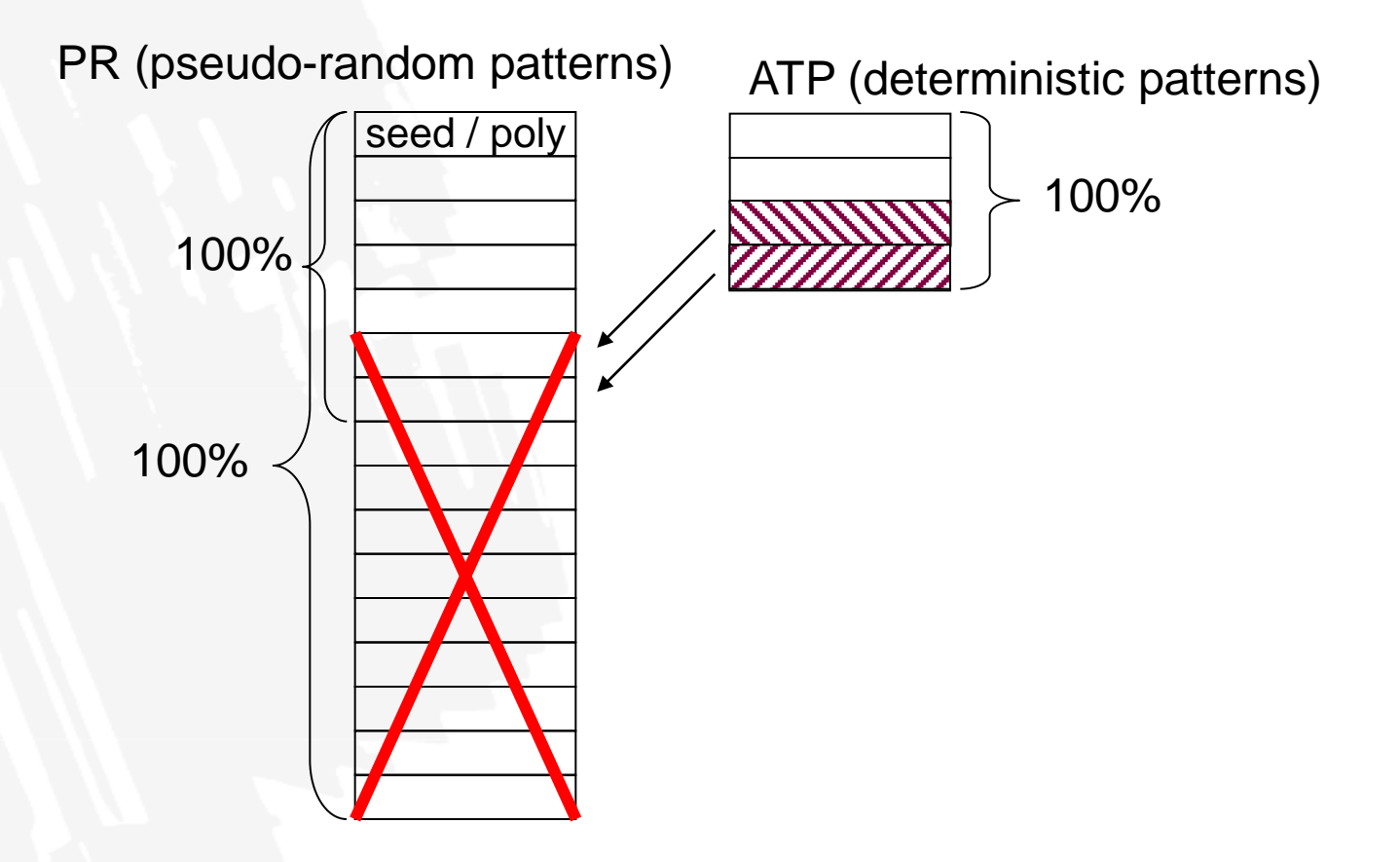

![](_page_11_Figure_0.jpeg)

#### 12

# **Reseeding (Multiple Seeds)**

**Problem:** low fault coverage  $\rightarrow$  long PR test **The main motivations of using random patterns are:**

- **- low generation cost**
- **- high initial efeciency**

![](_page_12_Figure_4.jpeg)

**Fault Coverage**

Fault Coverage

**Time**

![](_page_13_Picture_0.jpeg)

![](_page_13_Figure_1.jpeg)

**Minimize L at given M and 100% FC**

## **Cost Calculation for Hybrid BIST**

![](_page_14_Picture_302.jpeg)

![](_page_14_Picture_303.jpeg)

## **Variant 5**

![](_page_15_Picture_21.jpeg)

![](_page_15_Picture_22.jpeg)

#### Table 2

![](_page_15_Picture_23.jpeg)

 $\mathbf{M}-$  memory constraint (number of deterministic patterns)

T - time constraint (test length - number of pseudo-random test pattems)

# **ISCAS' 85 benchmark circuit**

Table 1. Summary of the ISCAS-85 benchmark circuits. SEC/DED stands for "single-error-correcting and double-error detecting."

![](_page_16_Picture_12.jpeg)

![](_page_16_Picture_3.jpeg)

# **Task 1: Pseudo-random test generation**

 **Find out the maximum fault coverage for given circuits applying tuned ATPG.**

### $\triangleright$  Algorithms  $\rightarrow$  New = ATPG

### **ATPG (Automated Test Pattern Generator)**

- **Genetic**
- **Deterministic**
- **Random**

### **ATPG algorithms description:**

- **Turbo Tester v02.10.pdf (edu.pld.ttu.ee minu materjalid)**
	- **4.2 Test Pattern Generation**

![](_page_17_Picture_10.jpeg)

# **Task 1: Pseudo-random test generation**

- **Choose "good" seed and polynomial to generate effective pseudo-random test.**
	- "good" polynomial: random or primitive
	- "good" seed: pattern testing HTTF (hard-to-test faults) (select from ATPG test)

![](_page_18_Picture_34.jpeg)

# **Task 1: Pseudo-random test generation**

- **Pseudo-random test sequence must have**
	- maximum fault coverage (same as for ATPG)
	- length of test must be in the range **T**<= length<=1,2**T** where **T – Time Constraint** from Table 2.
- **Example:**  $c1908 \rightarrow T = 7500$  and  $1,2T = 1,2*7500 =$  $9000 \rightarrow 7500 \le$  test length  $\le 9000$
- **Hint:** When generating a test put the number of clock cycles equal to 1,2T
	- if maximum fault coverage achieved within given test then cut out last patterns that do not give additional fault coverage
- **Use Type I and Type II generators.**
- **Fill in the table**

# **Task 2 and 3**

### **Reseeding algorithm:**

- **Find complete test (max. fault coverage) for given circuit, using the best PRPG (Type I LFSR) test sequence achieved in task 1.**
- **Perform experiments stepping through the constraint values and choose 5 results (test must comply with the constraints specified in your variant). Example: c1908**  $\rightarrow$  **M = 1, 2, 3...10 (min.step = 1); T = 7500, 7000, 6500… (min.step = at least 5% of T).**

### **Hybrid BIST algorithm:**

- **Find complete test (max. fault coverage) for given circuit, using the best PRPG (Type I LFSR) test sequence achieved in task 1.**
- **Perform experiments and choose 5 evenly distributed results (test must comply with the constraints specified in your variant).**

# **Reseeding and Hybrid Algorithms**

## **PRPG**

- $\text{Load} \rightarrow \text{use saved sequence of}$ **pseudo-random test patterns**
- Sync  $\rightarrow$  use generated in PRPG **panel sequence of test patterns**

![](_page_21_Picture_71.jpeg)

### **Constraint**

- Time  $\rightarrow$  test length (number of pseudo-random test patterns)
- **Memory (vectors)**  $\rightarrow$  **number of deterministic test patterns stored in memory**

# **Reseeding and Hybrid Algorithms**

- **Load model (AGM panel)**
- **Load or Sync PR test (PRPG panel)**
- **Generate ATPG test (press New or Load button)**

**Run** 

 **Select Time or Memory(vectors ) Constraint and enter the constraint**

In order to Run Reseeding or Hybrid Algorithm with another constraint: just change constraint and press **Run**

![](_page_22_Picture_106.jpeg)

![](_page_22_Figure_7.jpeg)

# **Reseeding: calculating BIST cost**

![](_page_23_Figure_1.jpeg)

**Test Length (T)** = 3770,  $\bf{FV}$  = 99,48% **Block size** =  $377 \rightarrow M = 3770/377 - 1 = 9$  $\text{Cost} = 3770 + 400*9 = 7370$ 

## **Hybrid: calculating BIST cost**

![](_page_24_Figure_1.jpeg)

**M =** 10**, FV =** 99,48% **Test Length (T)** =  $2887 + 10 = 2897$ ,  $\textbf{Cost} = 2897 + 400*10 = 6897$ 

# **Fill in the Result Table**

### **Circuit 1: C1908**

![](_page_25_Picture_167.jpeg)

**Memory Constraint**: min. step is 1

• Example:  $c1908 \rightarrow$  constraint =  $15 \rightarrow M = 1,2,3,...,15$ 

**Time Constraint:** min. step is at least 5% of constraint and number of memory vectors must change

- Example:  $c1908 \rightarrow \text{constraint} = 7500 \rightarrow T = 7500, 7000, 6500...$
- **NB!** if cannot find 5 satisfactory tests for Reseeding, decrease min. step or use Memory constraint instead

**NB!** Try to use the same constraints for both algorithms  $\rightarrow$  this helps to compare effectiveness of Reseeding and Hybrid algorithms

### **Task 4**

# **Results evaluation:**

- **According to the marginal results obtained in task 2 and 3 construct the Cost curves on the same graph for Reseeding and Hybrid BIST algorithms.**
- **Compare results of Reseeding and Hybrid algorithms.**

### **BIST Cost Curves for Circuit c1908**

![](_page_27_Figure_1.jpeg)